## SAP ABAP table RSDMD S FILTER CHAVLS {Filter for Characteristic Values}

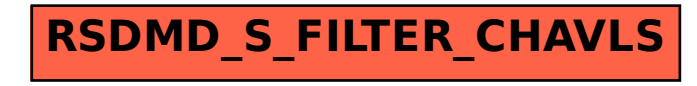